## 1 Méthode des rectangles

## 1.1 Rappels sur les intégrales de Riemann

Soit f une fonction continue sur [0,1]. On pose, pour tout  $n \in \mathbb{N}^*$  :

$$
S_n = \frac{1}{n} \sum_{k=0}^{n-1} f\left(\frac{k}{n}\right) \quad \text{et} \quad T_n = \frac{1}{n} \sum_{k=1}^{n} f\left(\frac{k}{n}\right)
$$

### **Question 1 :**

On a tracé ci-dessous la courbe d'une fonction  $f$  définie sur [0,1]. Représenter sur le graphique de gauche les rectangles donc la somme des aires est égale  $S_5$  et sur celui de droite les rectangles dont la somme des aires vaut  $T_5$ .

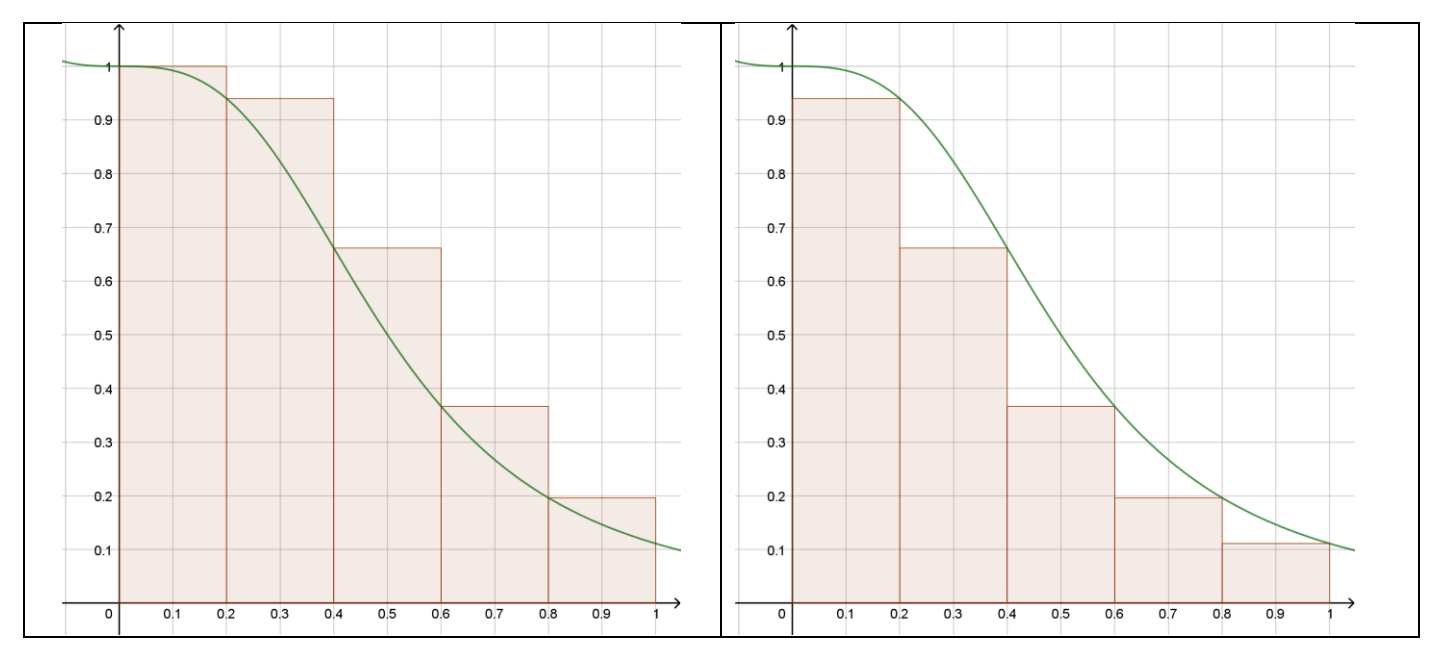

## **Question 2 :**

Rappeler quelle est la limite de  $(S_n)$  et de  $(T_n)$ :

$$
\lim_{n\to+\infty} S_n = \lim_{n\to+\infty} T_n = \int_0^1 f(t) \, dt
$$

1.2 Approximation de  $\int_0^1 f(t)$  $\int_0^1 f(t) dt$  pour une fonction  $f$  particulière.

Dans cette partie, on considère que  $f$  est la fonction définie par :

$$
f(x) = \frac{1}{1 + 8x^3}.
$$

## **Question 3.a :**

Réécrivez les définitions de  $S_n$  et de  $T_n$  en remplaçant  $f\left(\frac{k}{n}\right)$  $\frac{\pi}{n}$ ) par son expression et en simplifiant au maximum. Indiquez ci-dessous l'expression obtenue.

$$
S_n = \frac{1}{n} \sum_{k=0}^{n-1} \frac{1}{1 + 8\left(\frac{k}{n}\right)^3} = \frac{1}{n} \sum_{k=0}^{n-1} \frac{n^3}{n^3 + 8k^3} \quad \text{et} \quad T_n = \frac{1}{n} \sum_{k=1}^{n} \frac{n^3}{n^3 + 8k^3}
$$

## **Question 3.b :**

Ecrire un programme qui demande à l'utilisateur la valeur de n et affiche ensuite la valeur de  $S_n$  et de  $T_n$ . Vous devez trouver :

```
S_{100} \approx 0.549442839808 et T_{100} \approx 0.540553950919
```
Recopiez votre programme ci-dessous :

```
\frac{1}{2} Question 3.b
3
4 \ln=\text{input} ("entrer la valeur de n : ")
5
6 | S = 07 for k=0:n-1S = S + n^3 / (n^3 + 8 * k^3)8 - 129 end
10|S=1/n*s11
12 | T = 013 for k=1:n-T=T+n^3/(n^3+8*k^3)14
15 end
16|T=1/n*T17 disp ("S-vaut : \cdot", S, \cdot"T-vaut : \cdot", T)
```
## **Question 3.c :**

Mettre votre programme ci-dessus en commentaire et en faire deux fonctions : Sn(n) et Tn(n), qui renvoient respectivement la valeur de  $S_n$  et de  $T_n$ .

Ecrire ci-dessous le script de ces deux fonctions :

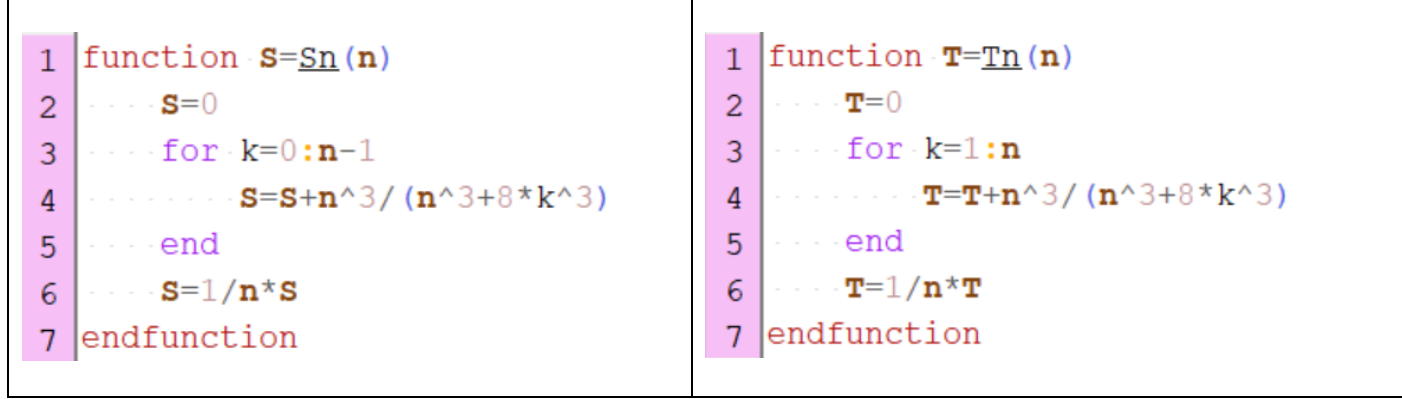

## **Question 3.d :**

Ecrire un programme qui utilise les fonctions ci-dessous pour calculer  $S_n$  et  $T_n$  pour toutes les valeurs de *n* allant de 1 à 100 et qui stocke ces valeurs dans deux variables  $S$  et  $T$  puis qui affiche un graphique représentant ces deux suites.

Ecrire votre programme ci-dessous :

```
//Ouestion 3.d
39
40
41 S = []
42 T=S
43 for k=1:100\cdots S = [S \cdot \underline{Sn}(k)]44
    \cdots T = [T \cdot \underline{T}n(k)]45
46 end
47 N= [1:100]
48 clf
49 plot2d (N, S, style=-2)
50 plot2d (N, T, style = -2)
51
52 //on peut aussi tracer les deux suites d'un coup,
53 //mais·alors·elles·doivent·être·dans·des·matrices·colonne·:
54 c<sup>1f</sup>
55 N=N' //On transpose N pour la mettre en colonne
56 S=S' //idem avec S
57 T=T' //idem avec T58 plot2d(N, [S] \cdot T), style={ -2 -2 }]
```
#### 1.3 Approximation de  $\int_0^1 f(t)$  $\int_{0}^{1} f(t) dt$  pour une fonction  $f$  quelconque.

*Passer tous les script des parties précédentes en commentaire.*

Plutôt que d'avoir une fonction qui calcule la valeur de  $\int_0^1 f(t)$  $\int_{0}^{\tau} f(t) dt$  pour une fonction  $f$  particulière, on aimerait pouvoir calculer  $\int_0^1 f(t)$  $\int_{0}^{\tau} f(t) dt$  pour une fonction  $f$  quelconque que l'on définira par ailleurs.

## **Question 4.a**

Compléter le script ci-dessous pour définir une fonction f1 correspondant la fonction  $f: x \mapsto \frac{1}{1+6}$  $\frac{1}{1+8x^3}$  de la partie précédente.

```
61 //Question 4a
62
   function y=f(x)\mathbf{1}\overline{2}\cdots y=1/(1+8*x^3)
 \overline{3}endfunction
66
```
## **Question 4.b**

Modifier les fonctions Sn(n) et Tn(n) créées à la question 3.c en des fonctions Sn(f,n) et Tn(f,n) pour que ces fonctions calculent les valeurs des deux suites  $S_n$  et  $T_n$  pour la valeur de n et la fonction f entrées en paramètre. Ecrire ci-dessous le script de ces deux fonctions :

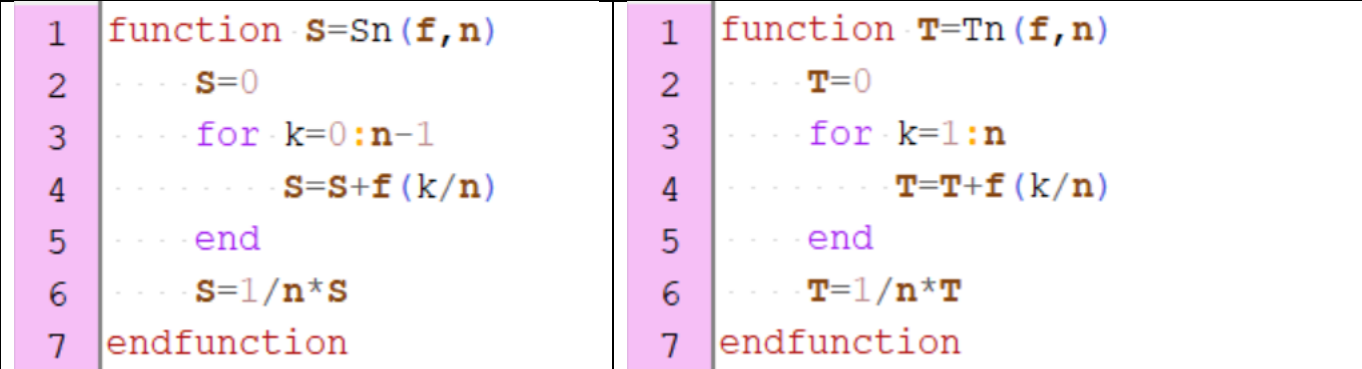

### **Question 4.c**

**4.c.i** Calculer « à la main » l'intégrale suivante :

$$
\int_0^1 \frac{4}{1+x^2} dx
$$
  

$$
\int_0^1 \frac{4}{1+x^2} dx = 4 \int_0^1 \frac{1}{1+x^2} dx = 4 \left[ \arctan x \right]_0^1 = 4 \left( \frac{\pi}{4} - 0 \right) = \pi
$$

**4.c.ii** Définir dans Scilab la fonction  $g: x \mapsto \frac{4}{1+x}$  $\frac{4}{1+x^2}$ puis calculer une valeur approchée de  $\int_0^1 \frac{4}{1+x^2}$  $\int_0^1 \frac{4}{1+x^2} dx$  à l'aide des fonctions Sn et Tn définies à la question 4.b. On prendra pour cela  $n = 100000$ .

 $86$  //Question  $4.c$ 1 function  $y=g(x)$ 2  $\vert \cdot \cdot \cdot \cdot y=4/(1+x^2)$ 3 endfunction

Dans la console, on écrit ensuite :

```
\left| \rightarrow \right) Sn (g, 100000)
ans =3.1416026535731527147277
\leftarrow Tn (g, 100000)
 ans =3.1415826535731525837036
```
### 1.4 Approximation de  $\int_a^b f(t)$  $\int_a^b f(t) \, dt$  pour une fonction  $f$  quelconque et un intervalle  $[a, b]$ quelconque.

## **Question 5**

Modifierles fonctions Sn(f,n) et Tn(f,n) créées à la question 4.b en des fonctions Sn(f,a,b,n) et Tn(f,a,b,n) pour que ces fonctions calculent les valeurs des deux suites de Riemann  $S_n$  et  $T_n$  pour la valeur de n et la fonction f entrées en paramètre telles qu'elles ont été définies dans le cours. Ecrire ci-dessous le script de ces deux fonctions :

```
92 //Question 5function s=Sn(f,a,b,n)\mathbf{1}\overline{2}\cdot \cdot \cdot S=0
       \cdots for k=0:n-13
        S=S+f (a+k^{*} (b-a) / n)4
 5
        Samend
       S = (b-a)/n * S\epsilon\overline{7}endfunction
100
       function T=Th(f, a, b, n)\mathbf{1}\overline{2}\cdots \mathbf{T} = 0\cdots for k=1:n3
        \mathbf{T} = \mathbf{T} + \mathbf{f} \left( \mathbf{a} + k^{\star} \left( \mathbf{b} - \mathbf{a} \right) / \mathbf{n} \right)4
 5
        Samend
       \cdot \cdot \cdot \cdot T = (b-a) / n \cdot T\overline{6}endfunction
 \overline{7}
```
# 2 Méthode des trapèzes.

Plutôt que d'utiliser la méthode des rectangles, on peut utiliser la méthode des trapèzes qui est illustrée par l'animation Geogebra disponible [ici.](https://www.geogebra.org/m/AfvtMfFX)

**Question 6 :** Créer une fonction trap(f,a,b,n) qui calcule l'aire des trapèzes. Ecrire ci-dessous le script de cette fonction.

Calculer alors la valeur approchée de  $\int_0^1 \frac{4}{1+t}$  $\int_0^1 \frac{4}{1+x^2} dx$  à l'aide de la méthode des trapèzes avec  $n=100\ 000$  et comparer la précision obtenue par rapport à la méthode des rectangles.

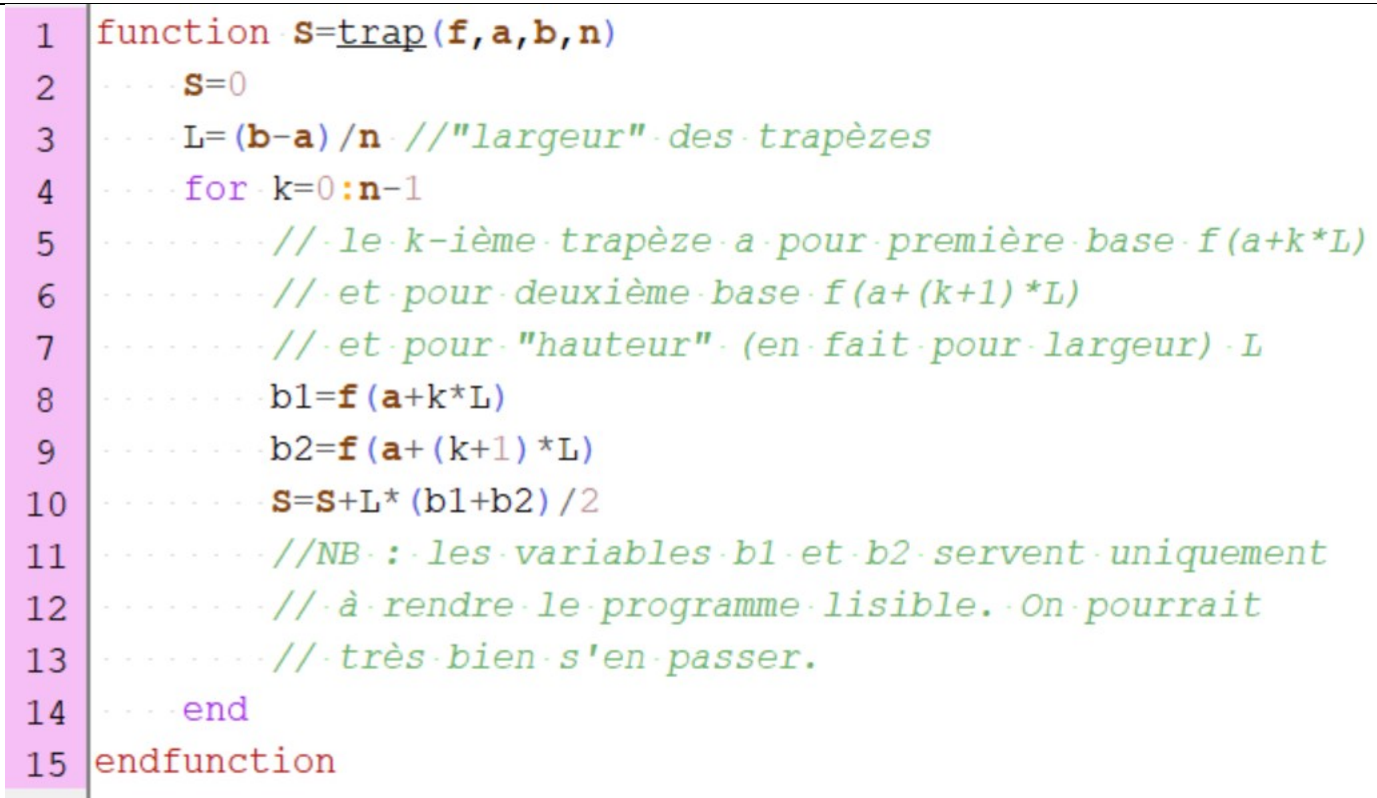